## OKPORTAL

## **BrugerManual til OK-portalen – www.okportal.dk**

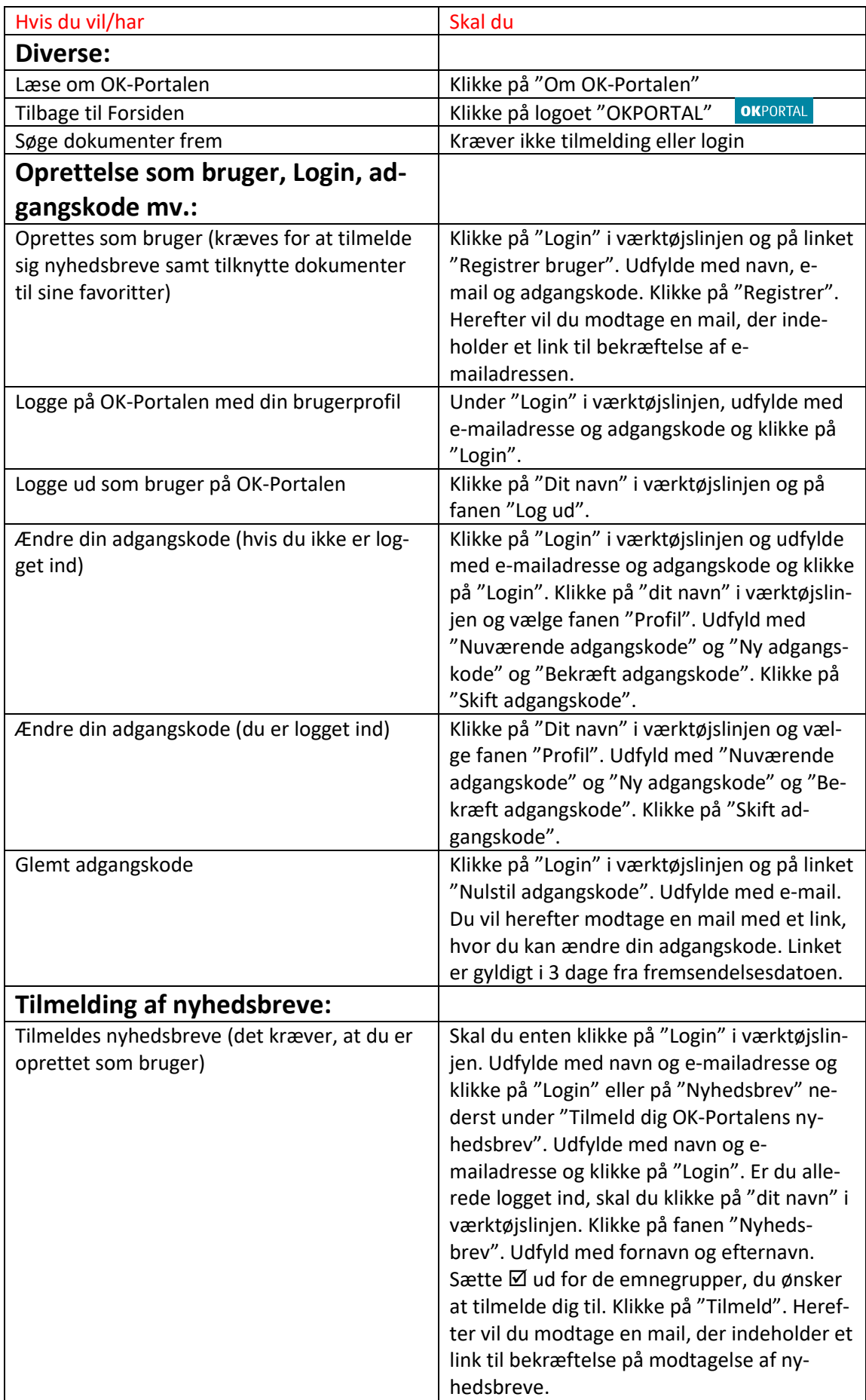

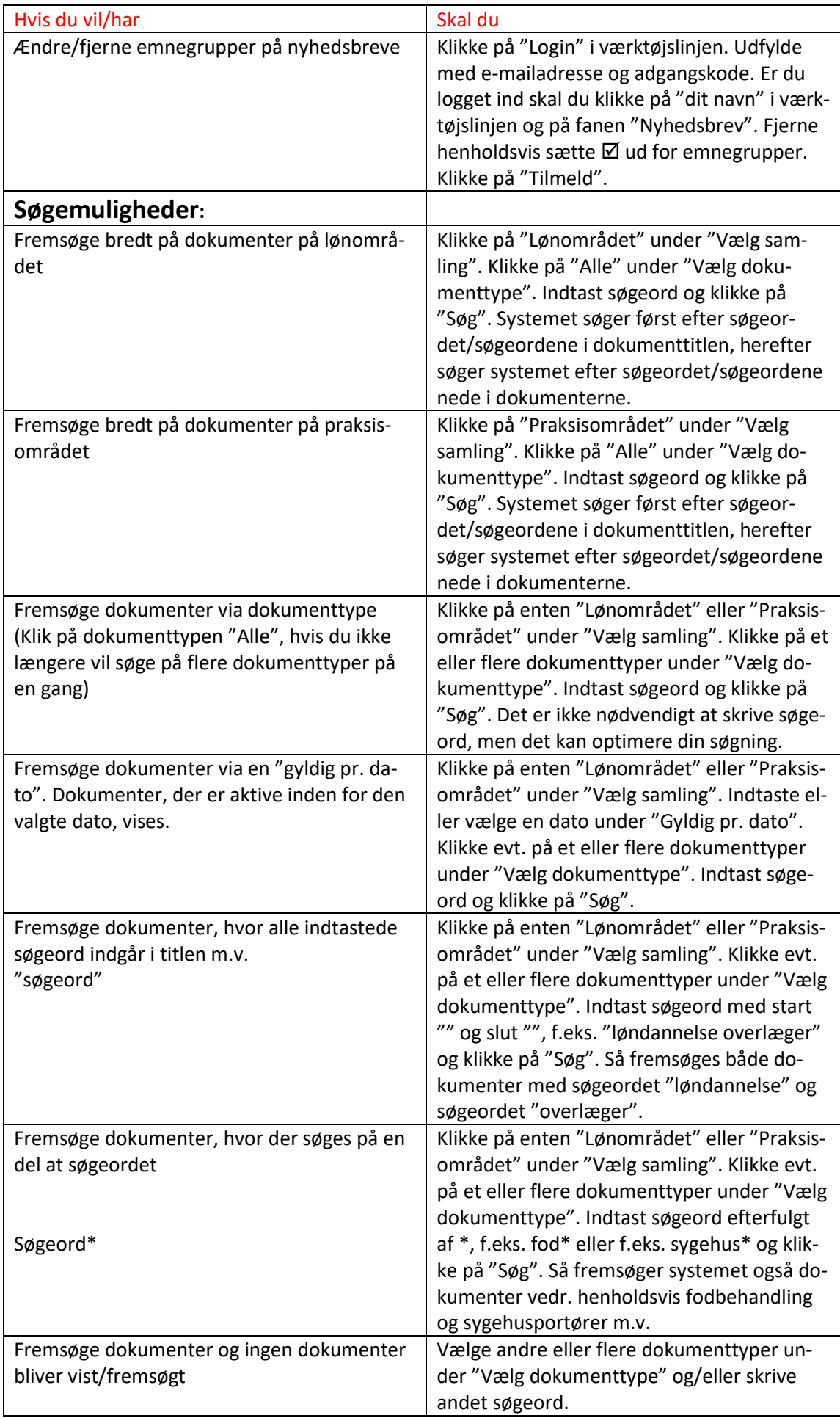

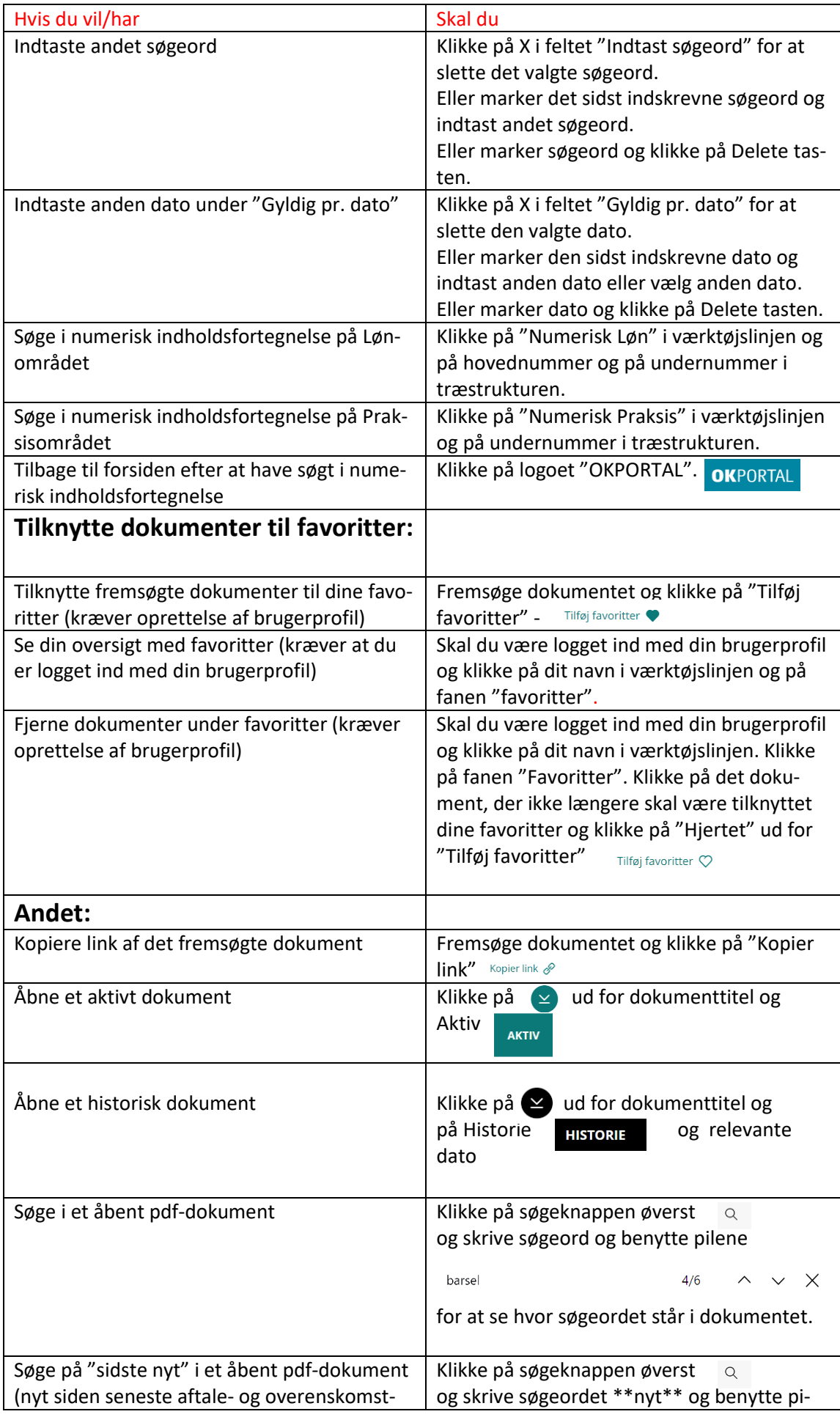

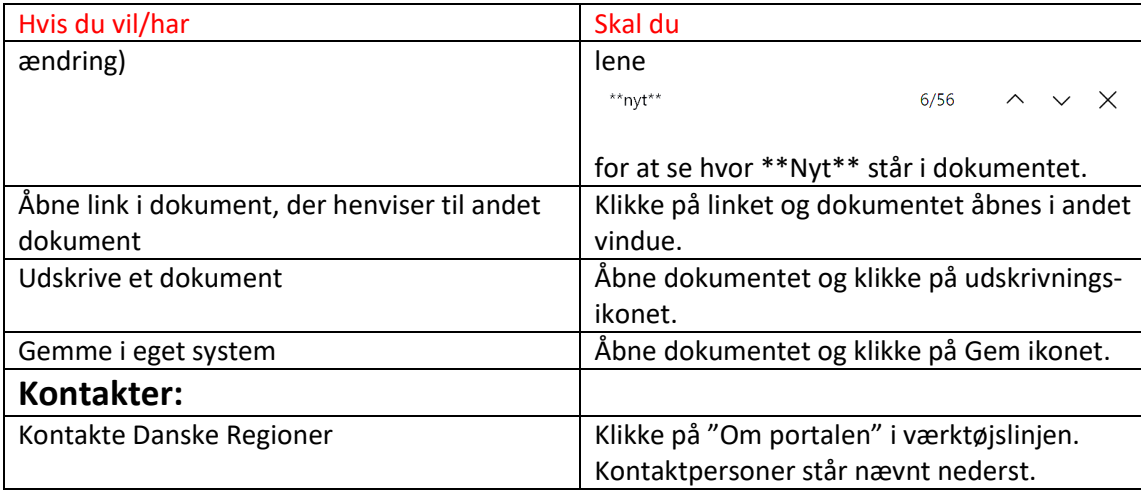